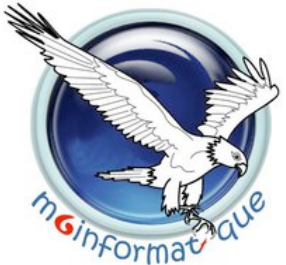

Formation Informatique « **Formation Outils de productivité** »

# **Formation Outils graphiques, Formation Multimédia**

Pour tous les professionnels des domaines de la PAO, CAO/DAO, de l'imagerie numérique, de la vidéo, de la conception Web et du multimédia, m6informatique propose des formations très concrètes à la croisée des chemins entre savoir-faire métiers et utilisation des outils les plus performants, parmi lesquels Photoshop, Illustrator, InDesign, 3D Studio Max ou Autocad.

Les cursus m6informatique permettent d'atteindre différents niveaux de spécialisation et couvrent un très large spectre d'applications.

## **Sommaire**

#### **» Dessin, imagerie numérique, effets spéciaux, 3D**

- ■Illustrator, prise en main, (réf. ILL)
- ■Illustrator, perfectionnement, (réf. ILP)
- ■Photoshop, prise en main, (réf. PHO)
- ■Photoshop, perfectionnement, (réf. PHS)
- ■After Effects, prise en main, (réf. AFT)
- ■After Effects, perfectionnement, (réf. AFE)
- ■3D Studio Max, prise en main, (réf. STU)
- ■3D Studio Max, perfectionnement, (réf. DIO)
- ■Google SketchUp, modélisation 3D, (réf. SKE)

#### **» PAO**

- ■InDesign CS6, les nouveautés, (réf. INC)
- ■InDesign, prise en main, (réf. IND)
- ■InDesign, perfectionnement, (réf. IDN)
- ■Quark Xpress, initiation, (réf. XPR)
- ■Quark XPress, perfectionnement, (réf. ARK)
- ■Maîtriser Publisher 2010, (réf. EDI)
- ■Maîtriser Adode Acrobat X Pro, (réf. AOB)
- ■Maîtriser Adobe Acrobat 9 Pro, (réf. ARO)

## **» CAO / Design**

■Autocad 2010, prise en main des fonctions 2D, (réf. AUT) ■Autocad 2010, perfectionnement, fonctions 2D, (réf. TOP) ■Autocad 2010, prise en main des fonctions 3D, (réf. TUA) ■Autocad 2010, perfectionnement, fonctions 3D, (réf. TOD) ■Autocad Mechanical, prise en main, (réf. ECH) ■Turbocad, prise en main, (réf. TUR) ■Visio 2010, prise en main, (réf. VSI) ■Visio, perfectionnement, (réf. SIO)

#### **» Web, conception**

■Design d'un site Web, (réf. ITF)

- ■Fireworks et Flash CS5, (réf. GRA)
- ■SharePoint 2010, utilisateur/contributeur, (réf. SUT)
- ■Sharepoint 2010, concepteur, (réf. SHO)
- ■SharePoint 2010, concepteur, perfectionnement, (réf. SCP)
- ■Sharepoint 2007, concepteur, (réf. SHC)
- ■Flash Catalyst, création de composants interactifs web, (réf. FLC)

## **» Vidéo**

■Adobe Premiere Pro, montage et compression vidéo, (réf. DEO) ■Adobe Encore, création de DVD professionnels, (réf. DVD)

■Final Cut Pro, maîtriser le montage vidéo, (réf. FIN)

**Formation CAO/PAO/DAO, Formation graphisme, Formation 2D, Formation 3D, Formation vidéo, Formation image, Formation effets spéciaux, Formation Photoshop, Formation Illustrator, Formation InDesign, Formation Autocad**

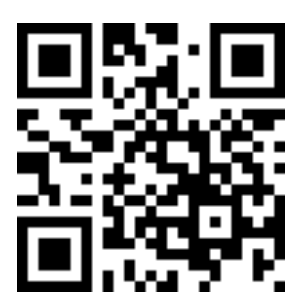